# Virtual memory

# François Trahay

# **Contents**

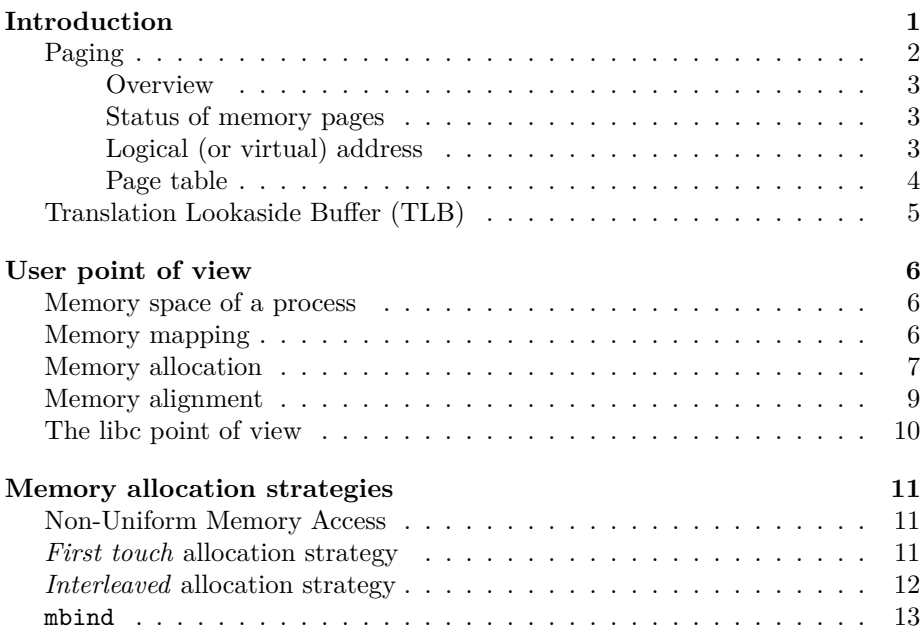

# <span id="page-0-0"></span>**Introduction**

- A process needs to be present in main memory to run
- Central memory divided into two parts
	- **–** The space reserved for the operating system
	- **–** The space allocated to processes
- Memory management concerns the process space
- Memory capacities are increasing, but so are the requirements  $\rightarrow$  Need for multiple memory levels
- **–** Fast memory (cache)
- **–** Central memory (RAM)
- **–** Auxiliary memory (disk)
- Principle of inclusion to limit updates between different levels

Regarding the principle of inclusion, in an Intel architecture, the L1 cache (*Level* 1) is included in L2 cache (*Level* 2), which is itself included in RAM, which is included in the *swap* (disk).

Here are the typical access times to data located in the different types of memory on a "classic" machine (Intel Core i5 *Skylake* processor) in 2017 [1](#page-1-1) :

- data in the L1 cache: 4 cycles or 1 ns
- data in the L2 cache: 12 cycles or 3 ns  $(3 \text{ times slower than L1})$
- data in the L3 cache: 44 cycles or 10ns (10 times slower than L1)
- data in RAM:  $60 100$  ns  $(100$  times slower than L1)
- data on a NVMe disk: 20  $\mu$ s (20,000 times slower than L1)
- data on an SSD disk:  $150 \text{ }\mu\text{s}$  (150,000 times slower than L1)
- data on a hard disk: 10 ms (10 million times slower than L1)

The following table shows the cost difference between the types of memory (and the evolution over the years):

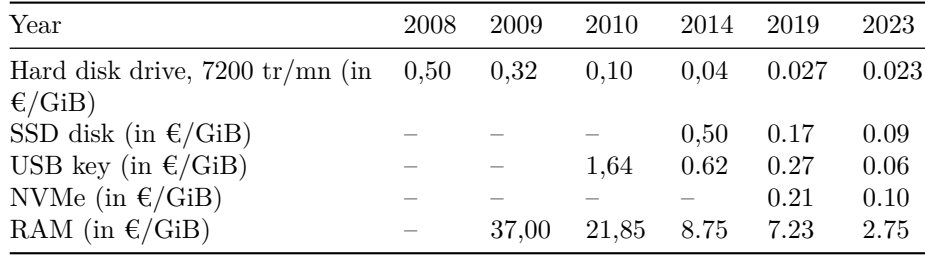

# <span id="page-1-0"></span>**Paging**

<span id="page-1-1"></span> $^1\rm{Data}$  available in the manual "\*Intel 64 and IA-32 Architectures Optimization Reference Manual\* "

<span id="page-2-0"></span>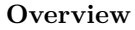

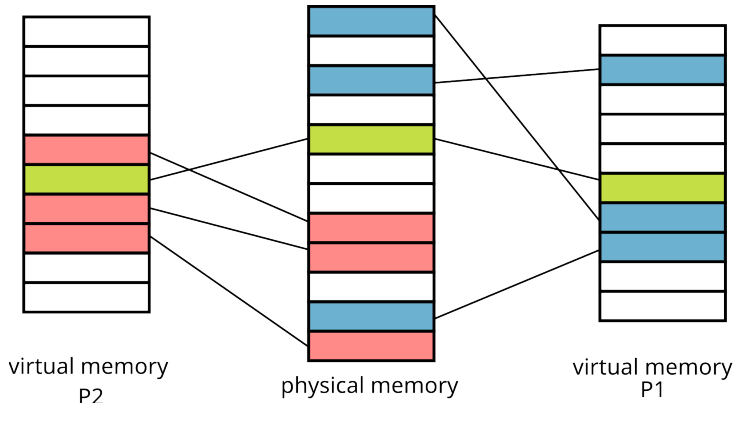

- The address space of each program is split into **pages**
- Physical memory divided into **page frames**
- Matching between some **pages** and **page frames**

### <span id="page-2-1"></span>**Status of memory pages**

- The memory pages of a process can be
	- **–** In main memory / in RAM (active pages)
	- **–** Non-existent in memory (inactive pages never written)
	- **–** In secondary memory / in the Swap (inactive pages that have already been written)
	- $\rightarrow$  each process has a contiguous memory space to store its data
- The paging mecanism
	- **–** Translates virtual addresses to/from physical addresses
	- **–** Loads the necessary pages (in case of page faults)
	- **–** (Optionally) move active pages to secondary memory

In Linux, page frames are 4KB in size (defined size by the constants PAGE\_SIZE and PAGE\_SHIFT in the file page.h).

#### <span id="page-2-2"></span>**Logical (or virtual) address**

- Address space is divided using the most significant bits
	- **–** Logical address on k bits:
		- ∗ Page number: p bits
		- $\ast$  Offset in the page: **d** = (**k p**) bits
	- $\rightarrow$  2<sup>*p*</sup> pages and each page contains 2<sup>*k*−*p*</sup> bytes
- Page size
	- $-$  Usually 4 KiB (k-p  $= 12$  bits, so p  $= 52$  bits)
	- **–** *Huge pages*: 2 MiB, 1 GiB, 512 GiB, or 256 TiB pages
- Choice  $=$  compromise between various opposing criteria
	- **–** Last page is half wasted
	- **–** Small capacity memory : small pages
	- **–** Scalability of the page management system

On 64-bit Intel (x86\_64) or ARM 64 bits architectures (ARMv8), the addresses are stored on 64 bits (i.e. size (void \*) is 8 bytes), but only 48 bits are usable for virtual addresses.

On RISC-V architectures, a system can choose from four virtual address sizes, including 48 bits as other architectures, and also 57 bits.

*Huge pages* Some applications use large amounts of data (sometimes several GiB) that must be placed in a large number of 4 KiB memory pages. In order to limit the number of pages to handle, some architectures (especially x86\_64 and RISC-V) allow the use of larger memory pages (typically  $2 \sim MiB$  and  $1 \sim GiB$ , but also bigger) which are called *huge pages* in the Linux kernel (sometimes *megapages* and *gigapages*).

#### <span id="page-3-0"></span>**Page table**

- The correspondence between logical address and address physical is done with a page table that contains
	- **–** Page frame number
	- **–** Information bits (presence, permissions, upload timestamp . . . )

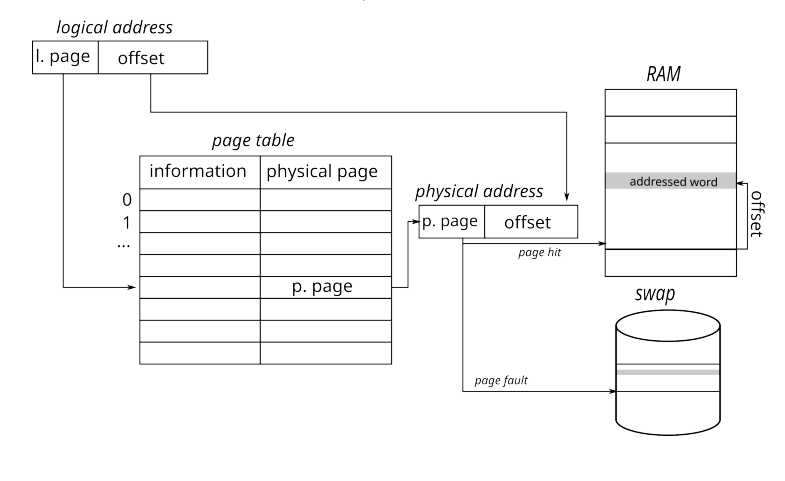

#### **Implementation on a 64-bit pentium**

- Page table  $=$  4-levels tree
	- **–** The physical address of a 512-entry root table is stored in the satp register (cr3 on x86 architectures)
	- **–** Each entry in a table gives the address of the following table
	- **–** (**virt?**) decomposed into 4 indexes (n[0..3]) + 1 *offset*, then translated using:

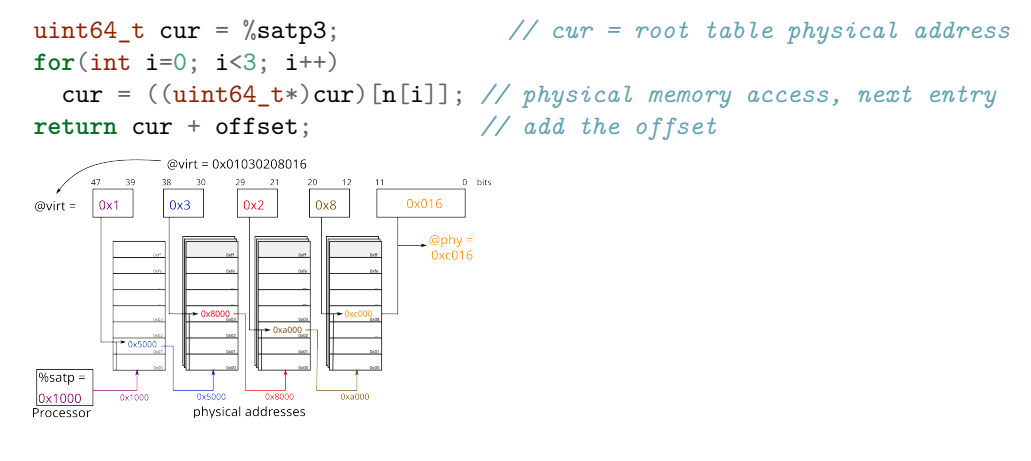

# <span id="page-4-0"></span>**Translation Lookaside Buffer (TLB)**

- Problem: any access to information requires several memory accesses
- Solution: use associative memories (fast access registers)
- Principle
	- **–** A number of registers are available
	- **–** Logical page number *N<sup>p</sup>* compared to the content of each register
	- **–** if found → gives the corresponding frame number *N<sup>c</sup>*
	- **–** Otherwise use the page table

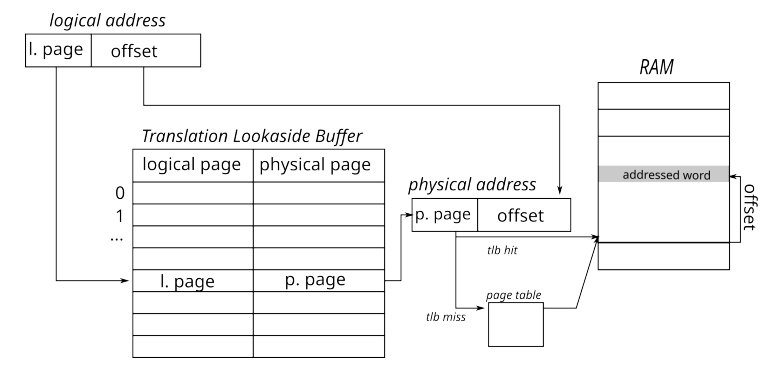

Intel architectures have *Translation Look-aside Buffers* (TLB) with 32, 64, or

even 256 entries. TLB are sometimes called *address translation cache*.

# <span id="page-5-0"></span>**User point of view**

# <span id="page-5-1"></span>**Memory space of a process**

- Composed of:
	- **–** kernel space
	- **–** the different sections of the executed ELF file (.text, .data, etc.)
	- **–** the heap
	- **–** the stack (one per thread)

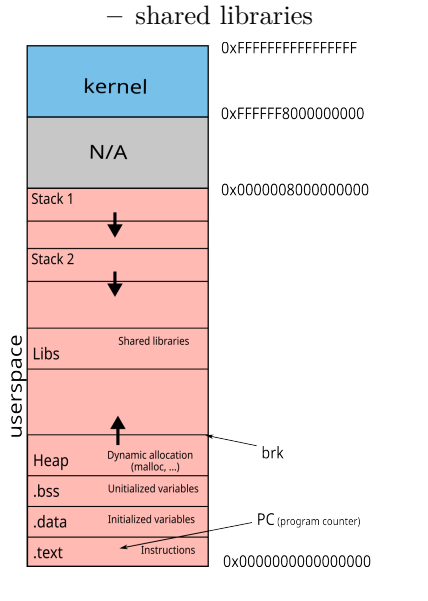

# <span id="page-5-2"></span>**Memory mapping**

- How to populate the memory space of a process?
	- **–** For each ELF file to be loaded:
		- ∗ open the file with open
		- ∗ each ELF section is *mapped* in memory (with mmap) with the appropriate permissions
		- ∗ Results are visible in /proc/<pid>/maps

\$ cat /proc/self/maps

5572f3023000-5572f3025000 r--p 00000000 08:01 21495815 /bin/cat

```
5572f3025000-5572f302a000 r-xp 00002000 08:01 21495815 /bin/cat
5572f302e000-5572f302f000 rw-p 0000a000 08:01 21495815 /bin/cat
5572f4266000-5572f4287000 rw-p 00000000 00:00 0 [heap]
7f33305b4000-7f3330899000 r--p 00000000 08:01 22283564 /usr/lib/locale/locale-archive
7f3330899000-7f33308bb000 r--p 00000000 08:01 29885233 /lib/x86_64-linux-gnu/libc-2.28.so
7f33308bb000-7f3330a03000 r-xp 00022000 08:01 29885233 /lib/x86_64-linux-gnu/libc-2.28.so
[...]
7f3330ab9000-7f3330aba000 rw-p 00000000 00:00 0
7ffe4190f000-7ffe41930000 rw-p 00000000 00:00 0 [stack]
7ffe419ca000-7ffe419cd000 r--p 00000000 00:00 0 [vvar]
7ffe419cd000-7ffe419cf000 r-xp 00000000 00:00 0 [vdso]
```
#### <span id="page-6-0"></span>**Memory allocation**

- void\* malloc(size\_t size) **–** Returns a pointer to an buffer of size bytes
- void\* realloc(void\* ptr, size\_t size)
	- **–** Changes the size of a buffer previously allocated by malloc
- void\* calloc(size\_t nmemb, size\_t size) **–** Same as malloc, but memory is initialized to 0
- void \*aligned\_alloc( size\_t alignment, size\_t size )
	- **–** Same as malloc. The returned address is a multiple of alignment
- void free(void\* ptr)
	- **–** Free an allocated buffer
- All these functions are implemented in the standard C library (which in some cases make system calls).
- The malloc(3) algorithm is very efficient. It is not therefore generally not necessary to try to optimize it.

However:

- When allocating a memory area that must be initialized at 0, we shall privilege calloc (3) (it is more efficient than a malloc(3) followed by memset(3)).
- If necessary, mallopt allows to fine tune the behavior of malloc(3)
- Additionally, it is possible to customize the behavior of standard allocation / release routines by setting \_\_malloc\_hook, \_\_realloc\_hook and \_\_free\_hook. Be careful, these mechanisms can lead to reentrancy problems.
- When freeing a buffer with free, it is strongly advised to set the pointer to NULL. This allows the program to crash immediatly if, by mistake, we access this (now inexistant) buffer again using this pointer.

The following program illustrates how setting a pointer to NULL allows to crash immediatly and how using a debugger allows to quickly find the origin of the

#### error.

```
/**********************/
/* resetToNULL.c */
/**********************/
```

```
/* This program illustrates the value of assigning a variable to NULL
 which contains a pointer to an unallocated buffer.
 Indeed, it makes a segmentation fault, which makes it possible to
 identify that we have executed an illegal operation. Using a
 debugger allows to understand the problem.
*/
/* */
/* 1) Compile the program with the option -g */
/* cc -g -o resetToNULL resetToNULL.c */
/* 2) ./resetToNULL */
/* ==> Segmentation fault */
/* 3) ulimit -c unlimited */* 4) ./resetToNULL */
/* ==> Segmentation fault (core dumped) */
/* 5) ddd ./resetToNULL core */
#include <stdlib.h>
```

```
#include <assert.h>
```

```
void h(char *p){
 *p = 'a';}
void g(char *p){
  h(p);
}
void f(char *p){
  g(p);
```

```
}
```

```
int main(){
 char *p = NULL;
```
 $f(p)$ ;

```
p = \text{malloc}(1);
assert(p != NULL);
```
f(p);

```
free(p);
 p = NULL;f(p);
 return EXIT_SUCCESS;
}
```
# <span id="page-8-0"></span>**Memory alignment**

• Memory alignment depends on the type of data

**–** char (1-byte), short (2-bytes), int (4-bytes), . . .

• A data structure may be larger than its content

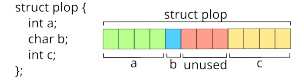

• A data structure can be packed with \_\_attribute\_\_((packed))

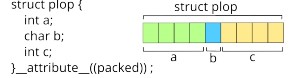

Memory alignment applies to variables as well as to members of data structures.

The following program illustrates how alignement affects the size of a data structure:

```
#include <stdio.h>
#include <stdlib.h>
#include <stddef.h>
struct plop {
  int a;
  char b;
  int c;
};
struct plop_packed {
  int a;
  char b;
 int c;
\} __attribute__((packed));
```

```
int main(void) {
  struct plop p1;
  struct plop_packed p2;
 printf("struct plop -- size: %lu bytes, address: %p\n",
         sizeof(struct plop), &p1);
 print(f' \t a -- size: %lu bytes, address: %p, offset: %lu\n",sizeof(p1.a), &p1.a, offsetof(struct plop, a));
 printf("\t.b -- size: %lu bytes, address: %p, offset: %lu\n",
         sizeof(p1.b), &p1.b, offsetof(struct plop, b));
 print(f' \tcdot c -- size: %lu bytes, address: %p, offset: %lu\n",sizeof(p1.c), &p1.c, offsetof(struct plop, c));
 printf("n");
 printf("struct plop_packed -- size: %lu bytes, address: %p\n",
         sizeof(struct plop_packed), &p2);
 printf("\t.a -- size: %lu bytes, address: %p, offset: %lu\n",
         sizeof(p2.a), &p2.a, offsetof(struct plop_packed, a));
 printf("\t.b -- size: %lu bytes, address: %p, offset: %lu\n",
         sizeof(p2.b), &p2.b, offsetof(struct plop_packed, b));
 print(f' \tcdot c -- size: %lu bytes, address: %p, offset: %lu\n",sizeof(p2.c), &p2.c, offsetof(struct plop_packed, c));
 printf("n");
 return 0;
}
$ ./memory_alignment
struct plop -- size: 12 bytes, address: 0x7ffc05ad8184
        .a -- size: 4 bytes, address: 0x7ffc05ad8184, offset: 0
        .b -- size: 1 bytes, address: 0x7ffc05ad8188, offset: 4
        .c -- size: 4 bytes, address: 0x7ffc05ad818c, offset: 8
struct plop_packed -- size: 9 bytes, address: 0x7ffc05ad817b
        .a -- size: 4 bytes, address: 0x7ffc05ad817b, offset: 0
        .b -- size: 1 bytes, address: 0x7ffc05ad817f, offset: 4
        .c -- size: 4 bytes, address: 0x7ffc05ad8180, offset: 5
```
<span id="page-9-0"></span>**The libc point of view**

```
• How to request memory from the OS
    – void *sbrk(intptr_t increment)
        ∗ increase the heap size by increment bytes
    – void *mmap(void *addr, size_t length, int prot, int
      flags, int fd, off t offset)
        ∗ map a file in memory
```
∗ if flags contains MAP\_ANON, does not map any file, but allocates an area filled with 0s

# <span id="page-10-0"></span>**Memory allocation strategies**

# <span id="page-10-1"></span>**Non-Uniform Memory Access**

- Several interconnected memory controllers
- Memory consistency between processors
- Privileged access to the local *memory bank*
- Possible access (with an additional cost) to distant *memory banks*

 $\rightarrow$  *Non-Uniform Memory Access*  $\rightarrow$  On which memory bank to allocate data?

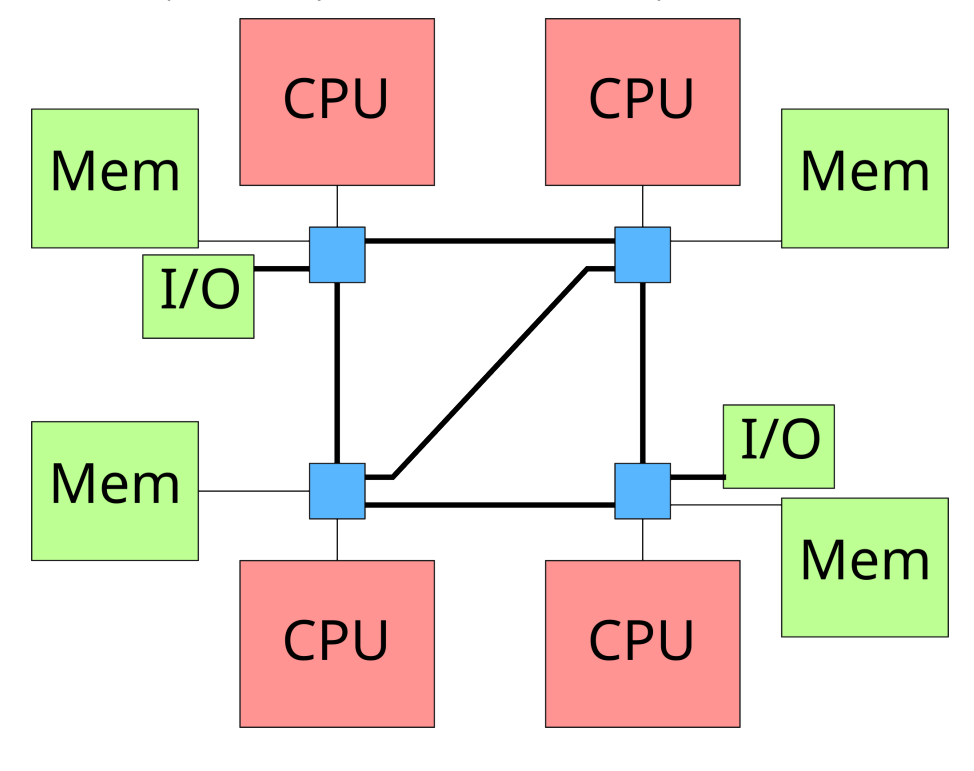

# <span id="page-10-2"></span>*First touch* **allocation strategy**

- Linux default lazy allocation strategy
- Allocation of a memory page on the local node when first accessed

• Assumption: the first thread to use a page will probably will use it in the future

```
double *array = malloc(sizeof(double)*N);
for(int i=0; i<N; i++) {
  array[i] = something(i);}
#pragma omp parallel for
for(int i=0; i<N; i++) {
 double value = array[i];/* ... */
}
            cpu
                       pu
  mem
                               mem
            cpu
                        pu
  mem
                               mem
```
### <span id="page-11-0"></span>*Interleaved* **allocation strategy**

- Pages are allocated on the different nodes in a *round-robin* fashion
- Allows load balancing between NUMA nodes
- void \*numa\_alloc\_interleaved(size\_t size)

```
double *array =
  numa_alloc_interleaved(sizeof(double)*N);
for(int i=0; i<N; i++) {
  array[i] = something(i);}
#pragma omp parallel for
for(int i=0; i<N; i++) {
  double value = array[i];
```
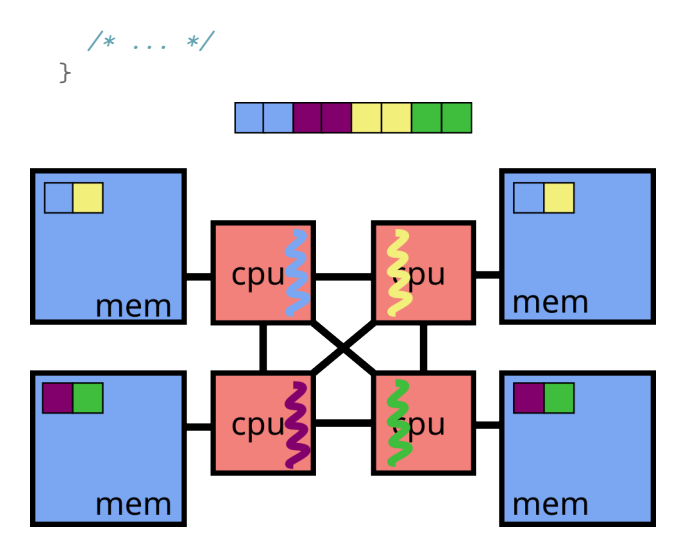

It is also possible to use set\_mempolicy in order to choose an allocation strategy for future memory allocations.

### <span id="page-12-0"></span>**mbind**

- long mbind(void \*addr, unsigned long len, int mode, const unsigned long \*nodemask, unsigned long maxnode, unsigned flags)
- Place a set of memory pages on a (set of) NUMA node  $\rightarrow$  allows manual placement of memory pages

```
double *array = malloc(sizeof(double)*N);
mbind(&array[0], N/4*sizeof(double),
      MPOL_BIND, &nodemask, maxnode,
      MPOL_MF_MOVE);
#pragma omp parallel for
for(int i=0; i<N; i++) {
```

```
double value = array[i];/* ... */
}
```
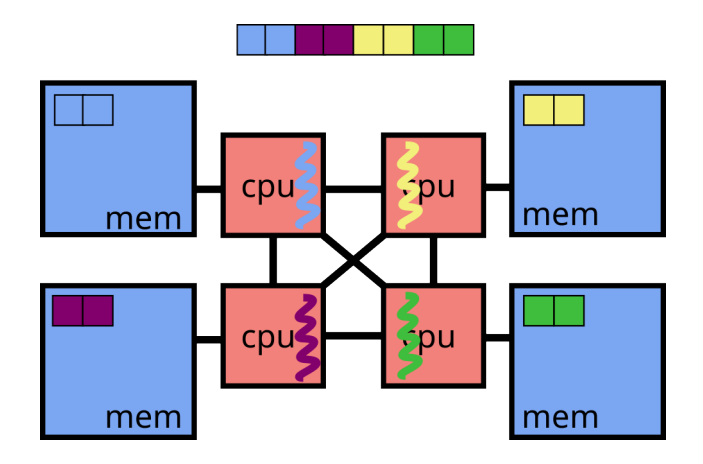